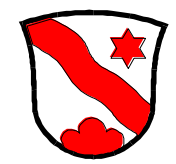

## Gesuch für die Benützung von Räumlichkeiten oder Anlagen der Mehrzweckhalle Dürrenroth

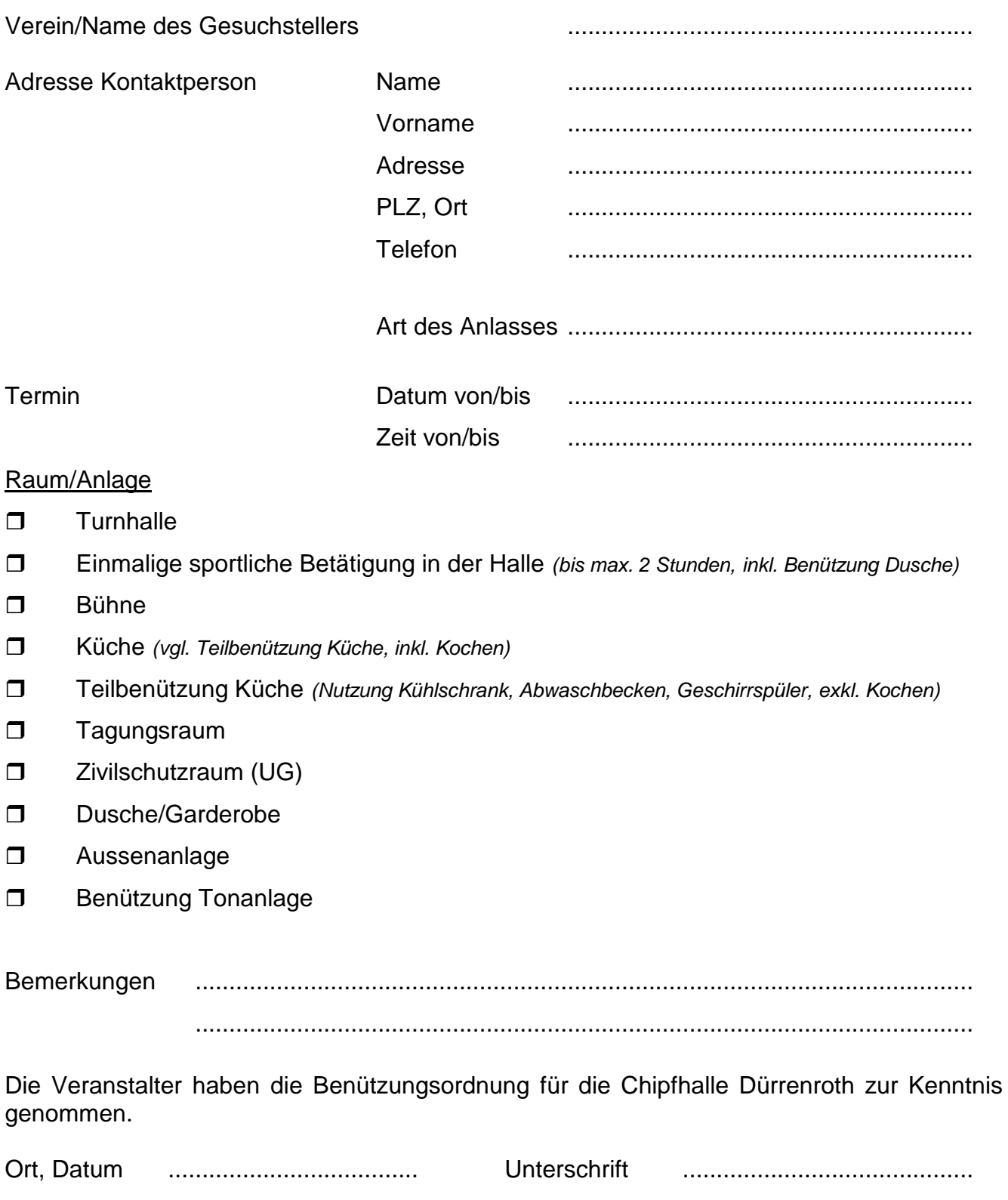

Formular ausgefüllt und unterschrieben mindestens **3 Monate vor der Veranstaltung schriftlich** an die Gemeindeverwaltung Dürrenroth, Kreuzstock, 3465 Dürrenroth, einreichen. Besten Dank.